## Get PDF

# INTERNET PROGRAMMING WITH VISUAL BASIC (MIXED MEDIA PRODUCT)

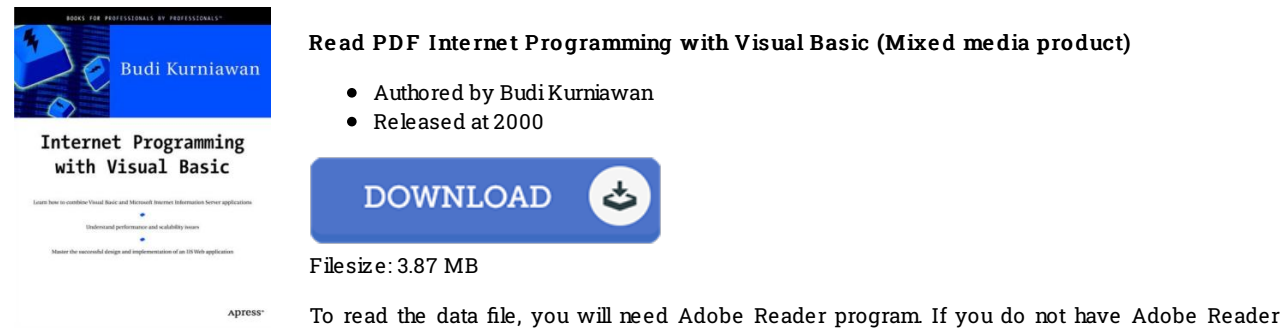

already installed on your computer, you can download the installer and instructions free from the Adobe Web site. You can download and install and keep it for your personal computer for afterwards read. Be sure to clickthis download buttonabove to download the file.

### Re vie ws

This book could be worthy of <sup>a</sup> read through, and <sup>a</sup> lot better than other. It can be full of knowledge and wisdom I am just happy to tell you that here is the best book we have read through inside my personal lifestyle and could be he finest pdf for ever.

#### -- Miss Concepcion Gusikowski DDS

Certainly, this is actually the greatest job by any publisher. It is really simplistic but shocks within the 50 % of the pdf. I am just happy to tell you that this is the very best ebook i have read in my own lifestyle and may be he greatest ebook for actually.

#### -- Marge Jac <sup>o</sup> bs <sup>o</sup> <sup>n</sup> MD

Very good eBook and valuable one. This is for anyone who statte that there was not <sup>a</sup> worth reading. You will not truly feel monotony at at any time of your own time (that's what catalogs are for concerning if you question me). -- Ms. Ona Muller